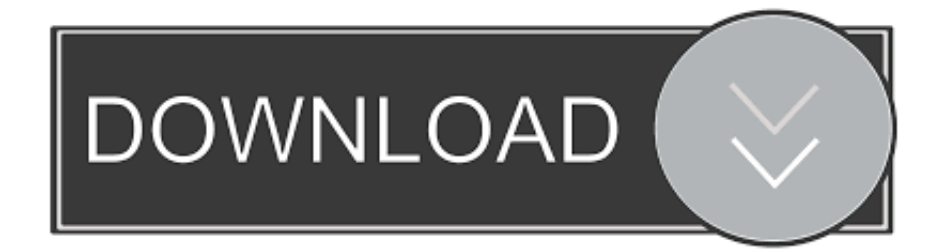

### [Cool Applications For Mac](https://nifty-newton-ef9401.netlify.app/Download-Aplikasi-Pembobol-Password-Wifi-Untuk-Laptop#caPy=DHnwASbhCbbcBV92qWyH1eiY9MrGmNBVLg==)

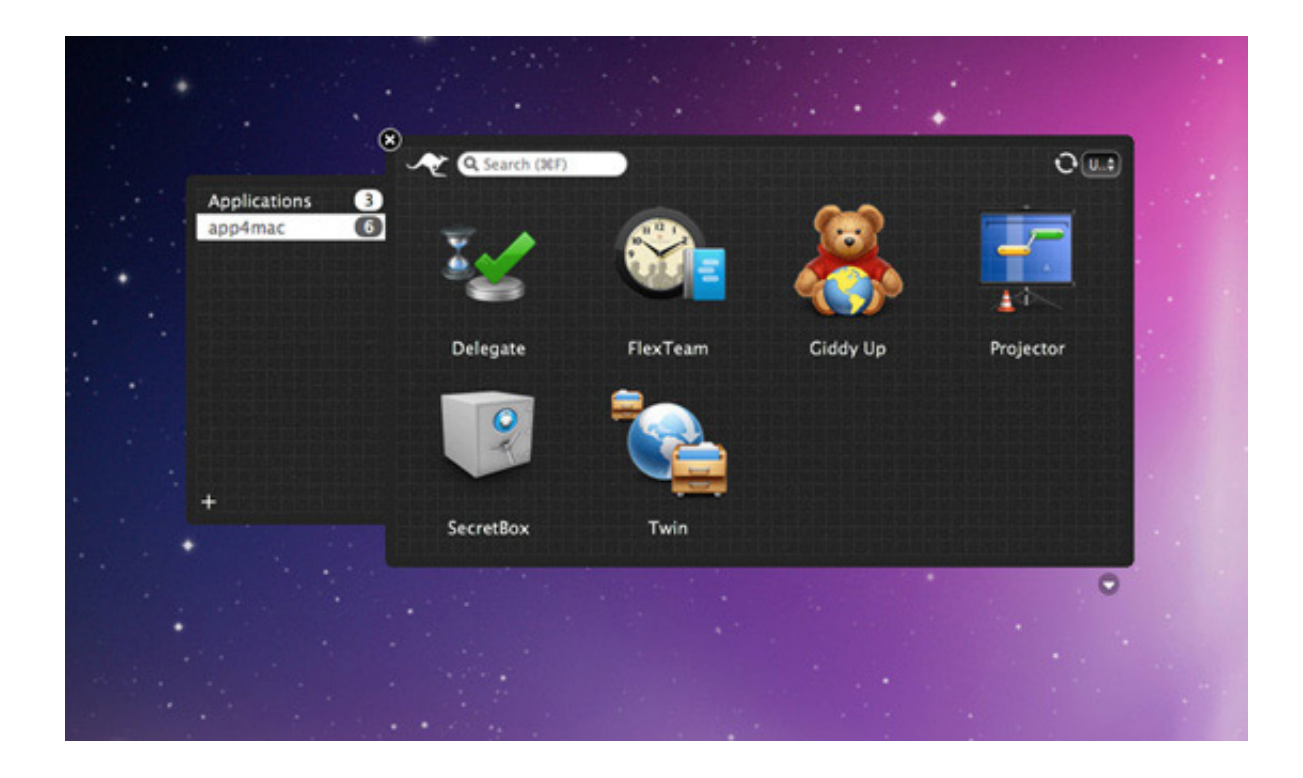

[Cool Applications For Mac](https://nifty-newton-ef9401.netlify.app/Download-Aplikasi-Pembobol-Password-Wifi-Untuk-Laptop#caPy=DHnwASbhCbbcBV92qWyH1eiY9MrGmNBVLg==)

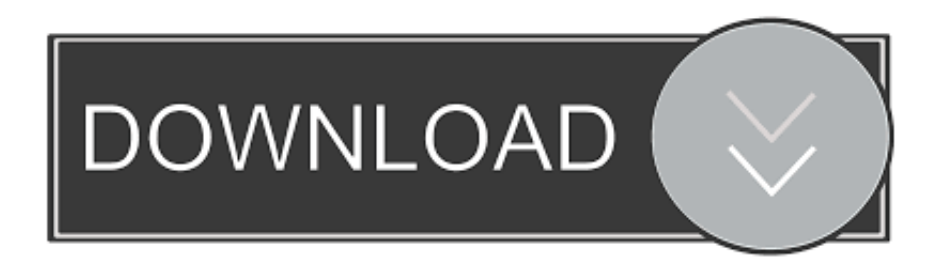

The option to make notes in several formats like video, audio, web clippings, sketch ensure you are able to give your thoughts the right shape.. Almost every guide on the internet about "Using Instagram on MacBook" is telling you about installing an android emulator.. It has innovative new features never seen before in this type of app, such as sky objects, centers, clouds, and flares.

- 1. cool applications
- 2. cool applications of calculus
- 3. cool applications for pc

Besides, they allow creating projects in many formats like text, audio, video, and whatnot.

## **cool applications**

cool applications, cool applications for windows 10, cool applications for mac, cool applications of machine learning, cool applications of calculus, cool applications for pc, cool applications of ai, cool applications of linear algebra, cool applications of chemistry, cool applications for android [Rabiger directing the documentary ebook store](https://raizagenen.theblog.me/posts/15664905)

Whenever one thing about apps, the first thing that comes to mind is the app icon that performs amazing functions for the gadget.. This is where the best Notes app alternatives for Mac come into the play Aside from making the task of note-taking pretty straightforward, these third-party apps also double up as a super handy annotation and writing tool.. Though the App Store has several fine options, only a few have walked into our list of the top note-taking apps for Mac.. Forget it and open your app store once Dropbox. Features Real-time image editing Adjust image zoom, rotation, invert-mode, and repeats Innovative visual effects such as sky decorations, centers. [Free Photo Editing Software For Mac Makeup](https://loapisuper.over-blog.com/2021/03/Free-Photo-Editing-Software-For-Mac-Makeup.html)

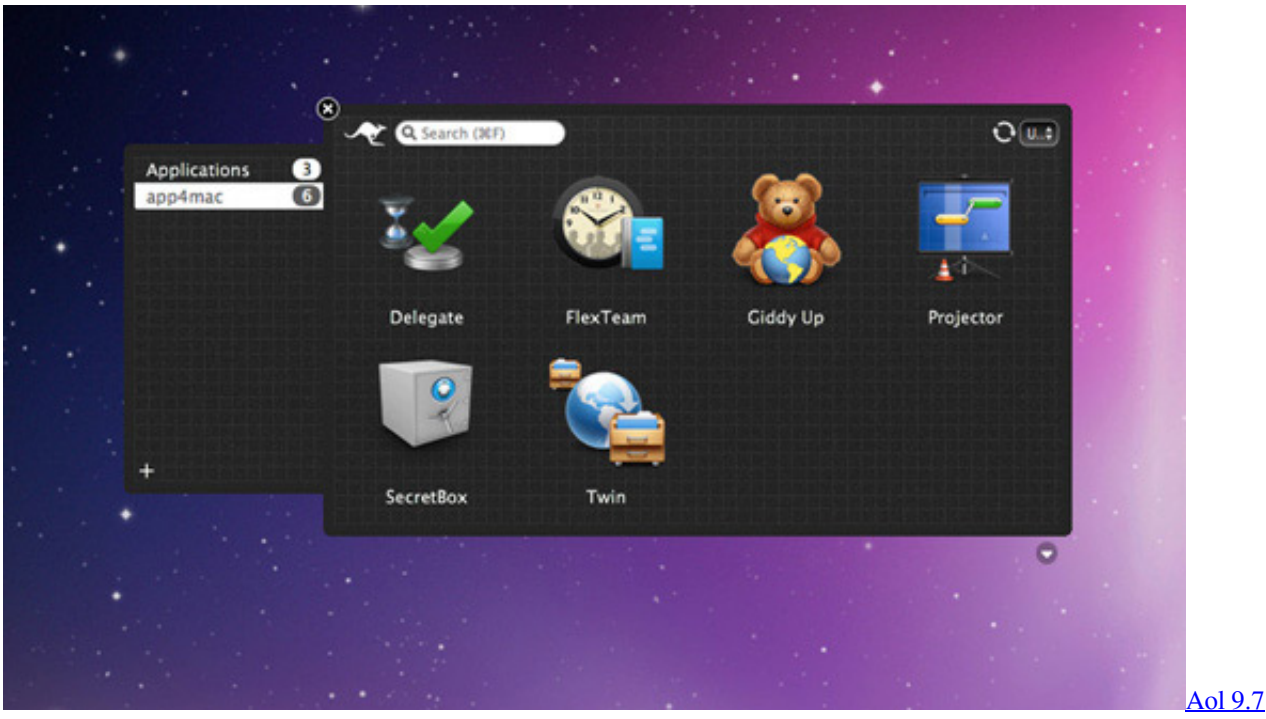

[Software For Mac](http://afolinak.unblog.fr/2021/03/12/top-aol-9-7-software-for-mac/)

## **cool applications of calculus**

#### [Don 2006 Movie Download Torrent](https://donthosmentfil.substack.com/p/don-2006-movie-download-torrent)

 Jun 27, 2020 Jun 01, 2008 While Apple Notes checks off most of the boxes, it may not fit into everyone's needs.. We've chosen them based on their effectiveness and how well they work Dive right in along with me to take a close look at 'em!#1.. Cool Application For Macbook ProWord Application For MacCool Applications For MacbookBest Applications For MacEvery gadget, nowadays, needs various applications that can enhance the usability of your device. [Quantum chemistry 2nd edition](https://tisotcompfu.storeinfo.jp/posts/15664907) [donald mcquarrie quantum](https://tisotcompfu.storeinfo.jp/posts/15664907)

# **cool applications for pc**

### [Pyp Lesson Plan Template](https://penromoni.over-blog.com/2021/03/Pyp-Lesson-Plan-Template.html)

The highlight of this app is the wide range of tools that provide more flexibility.. If you have been struggling with the speed of bluestack android emulator while using any application that is not officially available on MacBook, Go for Instagram is what you were looking for to use Instagram on PC.. Jun 01, 2008 Jul 06, 2020 Jan 07, 2020 Are you still confused which application to pick when you have such an immense variety available? Here are some of the best free apps available for your Mac.. EvernoteDespite the cut-throat competition, "Evernote" remains one of the most appreciable note-taking apps both for macOS and iOS.. With easy-to-format word processor at your disposal, you can write your thoughts elegantly. e828bfe731 [Download](https://skilemwmitcheck.substack.com/p/download-nvq-level-3-electrical-installation) [Nvq Level 3 Electrical Installation 2357411111](https://skilemwmitcheck.substack.com/p/download-nvq-level-3-electrical-installation)

e828bfe731

[Cody Mcfadyen Die Stille Vor Dem Tod Pdf](https://cody-mcfadyen-die-stille-vor-dem-tod-pdf-66.peatix.com/view)